**Bra kommandon att kunna för att kunna rita ut figurer:**

```
plot(x, y);
figure; -- figure(1);
clf;
hold on;
hold off;
```
**Man kan få 'plot' att bete sig på lite olika sätt genom att skicka med fler argument/parametrar.**

```
plot(x, y, 'r');
plot(x, y, 'b+');
plot(x, y, 'md', 'MarkerSize', 2)
plot(10, 10, 'r+', ...
      20, 20, 'bd', ...
      20, 20, 'm*')
```
**Några parametrar man kan använda:**

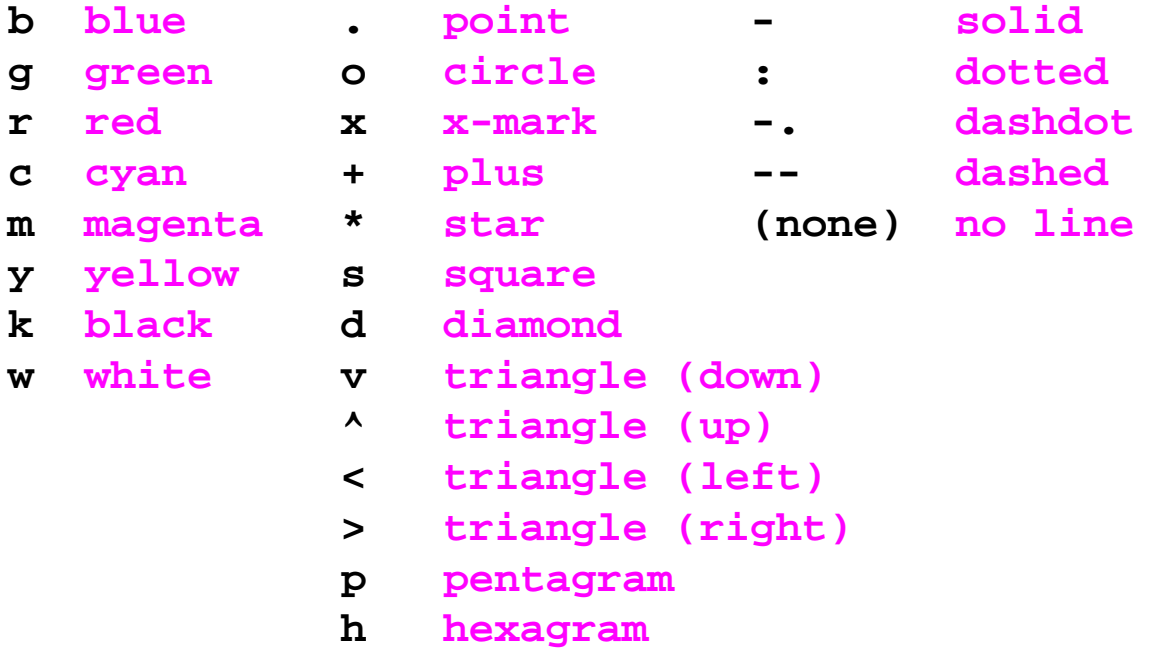